## Package 'bytescircle'

December 4, 2021

Title Statistics About Bytes Contained in a File as a Circle Plot

Version 1.1.2

Description Shows statistics about bytes contained in a file

as a circle graph of deviations from mean in sigma increments. The function can be useful for statistically analyze the content of files in a glimpse: text files are shown as a green centered crown, compressed and encrypted files should be shown as equally distributed variations with a very low CV (sigma/mean), and other types of files can be classified between these two categories depending on their text vs binary content, which can be useful to quickly determine how information is stored inside them (databases, multimedia files, etc).

**Depends**  $R$  ( $>= 3.3.1$ ) License GPL-3 Encoding UTF-8 RoxygenNote 7.1.2 Suggests knitr, rmarkdown VignetteBuilder knitr NeedsCompilation yes Author Roberto S. Galende [aut, cre] Maintainer Roberto S. Galende <roberto.s.galende@gmail.com> Repository CRAN Date/Publication 2021-12-04 05:20:08 UTC

### R topics documented:

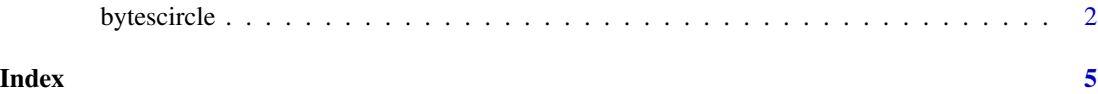

#### Description

bytescircle is a function that shows statistics about bytes contained in a file as a circle graph of deviations from mean in sigma increments. Histogram and boxplot graphs can also be generated.

#### Usage

```
bytescircle(
 FILE = ",
 ascii = FALSE,plot = 1,
 col = c(),
 output = 1,
  input = NULL,restrict = FALSE
)
```
#### Arguments

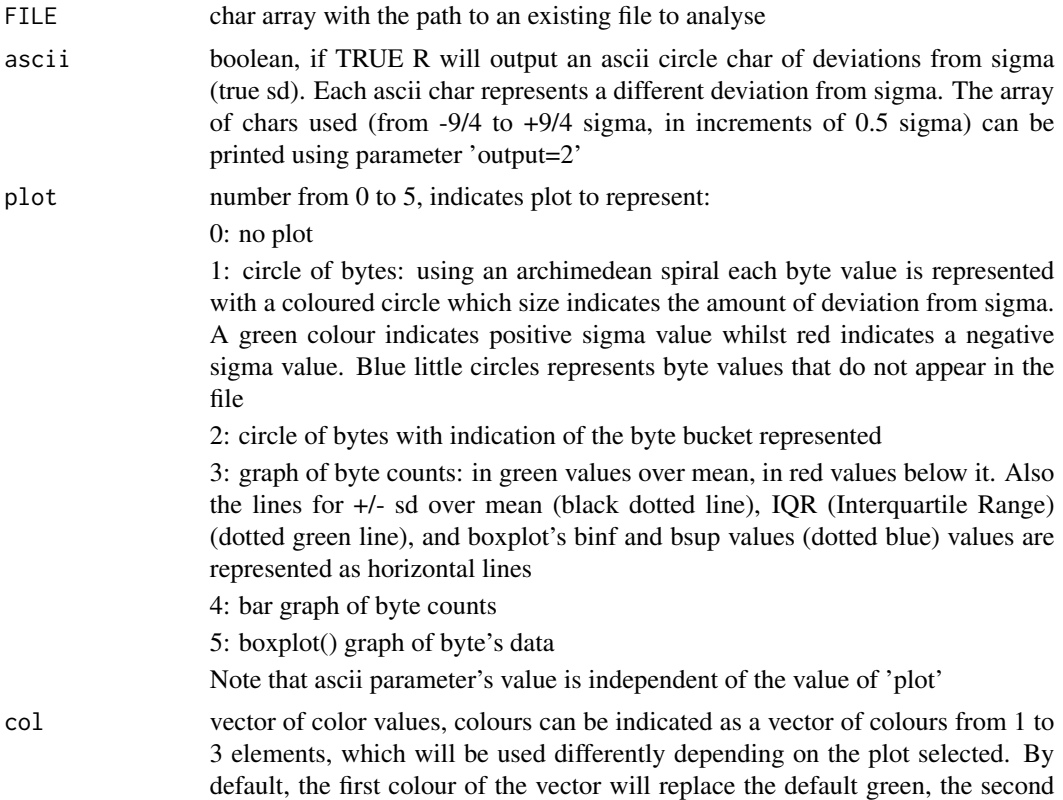

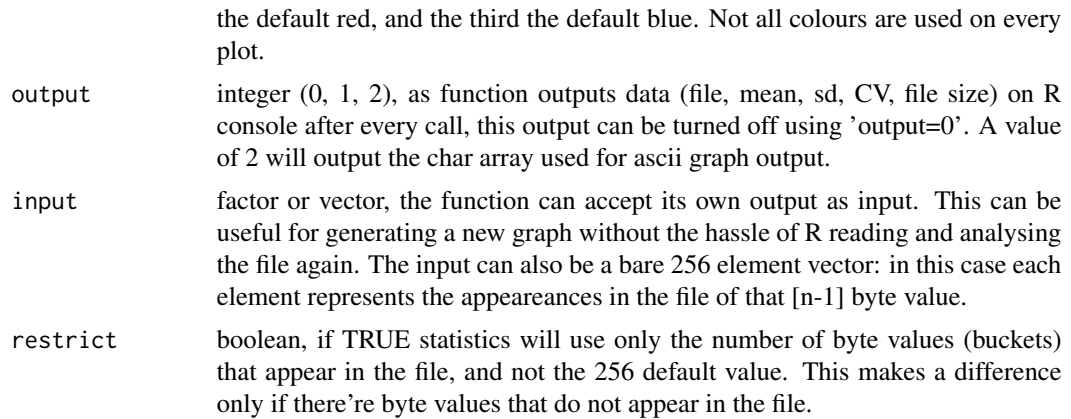

#### Details

The function can be useful for statistically analyze the content of files in a glimpse: text files are shown as a green centered crown, compressed and encrypted files should be shown as equally distributed variations with a very low CV (sigma/mean), and other types of files can be classified between these two categories depending on their text vs binary content, which can be useful to quickly determine how information is stored inside them (databases, multimedia files, etc).

bytescircle() accepts a character string as path for the file, though if it is not indicated, a file selection GUI will demand it. The 'ascii=TRUE' param replicates the linux behaviour of bytes-circle command with params '-o 1', or equivalently '-b', as RStudio or R output do not have colour output.

bytescircle() outputs data (file, mean, sd, CV, file size) on R console, but this can be turned off using 'output=0'. A value of 2 will output the char array used for ascii graph output.

'plot' param accepts a number from 0 (no plot) to 5 (boxplot)

Colours can be indicated as a vector of colours from 1 to 3 elements, which will be used differently depending on the plot selected. By default, the first colour of the vector will replace the default green, the second the default red, and the third the default blue. Not all colours are used on every plot.

bytescircle() can accept its own output as input using 'input=variable'. This can be useful for generating a new graph without the hassle of R reading and analysing the file again. The input can also be a bare 256 element vector: in this case each element represents the appeareances in the file of that [n-1] byte value.

#### Value

factor of values :

\$bytes: vector of 256 elements, counts of each byte value in the file

\$deviation: vector of 256 elements, (count-mean)/sigma for each byte value in the file

\$file: char array, input file analysed. If input were a variable, it is "R input"

\$mean: mean value

\$sd: sigma (true sd) value: sigma=sd()\*sqrt((n-1)/n)

\$cv: coefficient of variation (mean/sigma\*100)

\$circle: complex matrix representing an ascii circle: each element is the deviation from sigma of the represented byte. Elements which do not represent bytes get the value '0+1i'. See bytescircle's User Manual (R vignette).

#### Author(s)

Roberto S. Galende <roberto.s.galende at gmail.com>

#### See Also

bytescircle's User Manual (R vignette).

Origin of bytes-circle linux command: [https://circulosmeos.wordpress.com/2015/10/10/](https://circulosmeos.wordpress.com/2015/10/10/statistics-circle-for-analysing-byte-entropy-in-files/) [statistics-circle-for-analysing-byte-entropy-in-files/](https://circulosmeos.wordpress.com/2015/10/10/statistics-circle-for-analysing-byte-entropy-in-files/)

Source code repository: <https://github.com/circulosmeos/bytescircle>

#### Examples

```
bytescircle( system.file("extdata", "gplv3.txt", package="bytescircle"),
  ascii=TRUE, plot=1, output=2)
```

```
# which bytes in this file have a sd greater than 2*sigma?
BYTES=bytescircle( system.file("extdata", "gplv3.txt.gz", package="bytescircle"), plot=3,
  col=c("gold","blueviolet"));
which(BYTES$deviation>2.0)-1 # -1, 'cause BYTES[1] corresponds to byte 0
```

```
# use a vector as input:
BYTES=c(256:1); bytescircle(input=BYTES,output=0)
```
# <span id="page-4-0"></span>**Index**

bytescircle, 2